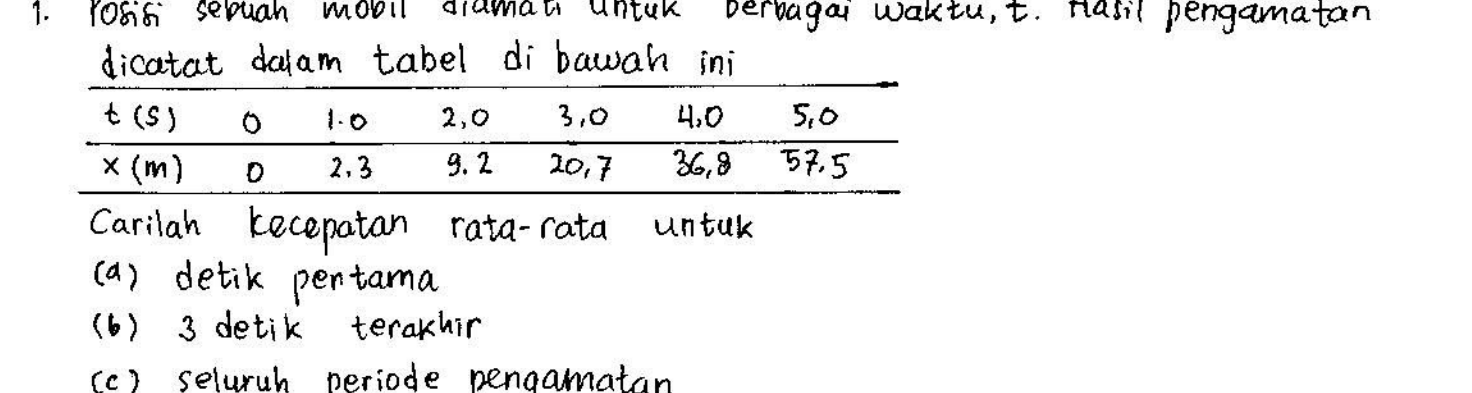

2. Grafik posisi terhadap Waktu dari sebuah partikel tertentu yang sedang bergerak sepanjang sumbu x ditunjukkan melalui Gambar 1. Tentukanlah kecepatan hata-nata selama interval-interval waktu berikut ini : (4) 0 sampai 2 seton; (b) 0 - 4 s; (c) 2 - 4 s; (d)  $4 - 7s$ ; (e)  $0 - 8$  sekon.

3. Sebuah pourtikel bergerak menunut suatu persamaan  $x = 10t^2$ , di mana x dalam meter dan t dalam sekon (a) Tentukanlah kecepatan rata-ratamya dalam selang waktu 2,00 sampai 3.00 dotik (b) Tentukanlah kecepatan rata-ratanya dalam selang waktu 200 sampai  $2,1$  detik.

4. Mula-mula seseorang berjalan dengan leecepatan tetap 5.00 m/s sepanjang suatu garis lurus dari titik A ke B dan kemusian berbalik sepanjang ganis tersebut dari titik B ke A dengan kecepatan tetap 3,00 m/s. (a) Berapakah Kolajuannya untuk seluruh perjalahannya? (b) Bereupakah Kecepatan rata-ratanya untuk seluruh perjalanan?

5. Posisi sebuah partikel yang sedang bergerak sepanjang sumbul x berubah-ubah terhasap waktu menurut persamaan  $x = 3t^2$ dimana x dalam meter dan t dalam sekon. Tentukaniah posisinya (a) pada  $t = 3,$ 00 s dan (b) pada 3,00 + At. (c) Tentukanlah  $\hbar m_i t$ Ax/At kotika At mendekati nol, untuk mementukan kecepatan partikel pada  $t = 3,00$  s.

➀

## 1. Jawaban:

J

(a) Kecepatan rata-rata,  $\bar{v} = 2.30$  m/s

(b) 
$$
v = \frac{\Delta x}{\Delta t} = \frac{57.5 \text{ m} - 9.20 \text{ m}}{3.00 \text{ s}} = 16.1 \text{ m/s}
$$

(C) 
$$
\bar{V} = \frac{\Delta x}{\Delta t} = \frac{57.5 \text{ m} - 0 \text{ m}}{5.00 \text{ s}} = 11.5 \text{ m/s}
$$

2. (a) 
$$
\overline{v} = \frac{\Delta x}{\Delta t} = \frac{10 \text{ m}}{2 \text{ s}} = 5 \text{ m/s}
$$
  
\n(b)  $\overline{v} = \frac{5 \text{ m}}{4 \text{ s}} = 1.2 \text{ m/s}$   
\n(c)  $\overline{v} = \frac{x_2 - x_1}{t_2 - t_1} = \frac{5 \text{ m} - 10 \text{ m}}{4 \text{ s} - 2 \text{ s}} = -2.5 \text{ m/s}$   
\n(d)  $\overline{v} = \frac{x_2 - x_1}{t_2 - t_1} = \frac{-5 \text{ m} - 5 \text{ m}}{7 \text{ s} - 4 \text{ s}} = -3.3 \text{ m/s}$   
\n(e)  $\overline{v} = \frac{x_2 - x_1}{t_2 - t_1} = \frac{0 - 0}{8 - 0} = 0 \text{ m/s}$ 

3.  $X = 10t^2$  Untuk  $t (s) = 2,0$  2,1 3,0  $x(m) = 40$  44,1 90 (d)  $\overline{V} = \frac{\Delta X}{\Delta}$  = 50 m

(a) 
$$
\sqrt{2} = \frac{1}{4} = \frac{30 \text{ m}}{1.0 \text{ s}} = 50 \text{ m/s}
$$

(b) 
$$
\bar{v} = \frac{\Delta x}{\Delta t} = \frac{4.1 \text{ m}}{0.1 \text{ s}} = 41.0 \text{ m/s}
$$

- 4. (a) Misalkan, d adalah jarak antara A dan B. Misalkan, t, adalah waktu yang dicapai saat pejalan Kaki itu mempunyai Kelajuan tertinggi,  $V = 5,00 \text{ m/s} = \frac{d}{t} \dots (1)$ Misalkan, t<sub>2</sub> adalah waktu paling lama untuk perjalanan pulang - 3,00 m/s =  $-\frac{d}{t_2}$ ....(2) Dari persamaan (1) dan cz) diperoleh nilai-nilai  $t_1 = \frac{d}{5.00 \text{ m/c}}$  dan  $t_2 = \frac{d}{3,00 \text{ m/s}}$ Kelajuan rata-rata adalah:  $\bar{v} = \frac{3arak \quad total}{Wakty \quad total} = \frac{d + d}{t_1 + t_2}$ 
	- =  $\frac{2d}{(5.00 \text{ m/s})} + \frac{d}{(3.00 \text{ m/s})} = \frac{2d}{(5.00 \text{ m/s})}$ <br>  $\overline{V} = \frac{2(15.0 \text{ m}^2/\text{s}^2)}{8.00 \text{ m/s}} = 3.75 \text{ m/s}$
	- (b) Karena pejalan kaki itu mulai berjalan dan berhenti pada titik yang sama (titik A), maka perpindahan total sama dengan nol. Artinya, dia tidak bergerak dalam selang waktu (t<sub>1</sub>+t2). Karena perpindahannya sama dengan nol, kecepatan rata-rata = 0.

5. (a) Pada sembarang waktu, t, pariii dinyatakan dengan  
\n
$$
x = (3,00 \text{ m/s}^2)t^2
$$
. Jadiy pada  $t_i = 3,00 s$ ; maka  
\n $x_i = (3,00 \text{ m/s}^2)(3,00)^2 = 27,0 \text{ m}$   
\n(b) Pada  $t_f = 3,00 s + \Delta t$ ;  $x_f = (3,00 \text{ m/s}^2)(3,00 + \Delta t)^2$   
\natau  $x_f = 27,0 \text{ m} + (18,0 \text{ m/s})\Delta t + (3,00 \text{ m/s}^2)(\Delta t)^2$   
\n(c) Kecepatan sesaat pada  $t = 3,00 s$  adalah:  
\n $V = \lim_{\Delta t \to 0} \left( \frac{x_f - x_i}{\Delta t} \right) = \lim_{\Delta t \to 0} (18,0 \text{ m/s} + (3,00 \text{ m/s}^2)\Delta t) = 18 \text{ m/s}$   
\n6. (a) lada  $t_i = 1.5 s$ ,  $x_i = 8.0 \text{ m}$  (titika)  $x_{(m)}$   
\nlada  $t_f = 40 s$ ,  $x_f = 2.0 \text{ m}$  (titika)  $x_{(m)}$   
\n $\nabla = \frac{x_f - x_i}{t_f - t_i} = \frac{(2.0 - 3.0) \text{ m}}{(4 - 35) s} = \frac{6.0 \text{ m}}{85} = \frac{10}{35} = \frac{10}{35}$   
\n(b) Kenuringan dari garis vnygung  
\nditentukan dari titik C dan  
\n $p = (t_c = 1.0 s, x_c = 9.5 \text{ m})$  dan  
\n $(t_b = 3.5 s, x_b = 0)$ .  
\n $V \approx -3.8 \text{ m/s}$ 

(c) kecepatan samadengan nol ketika  $\times$  mak minimum.<br>Ini terjadi saat t = 4s.

## Daftar Gambar

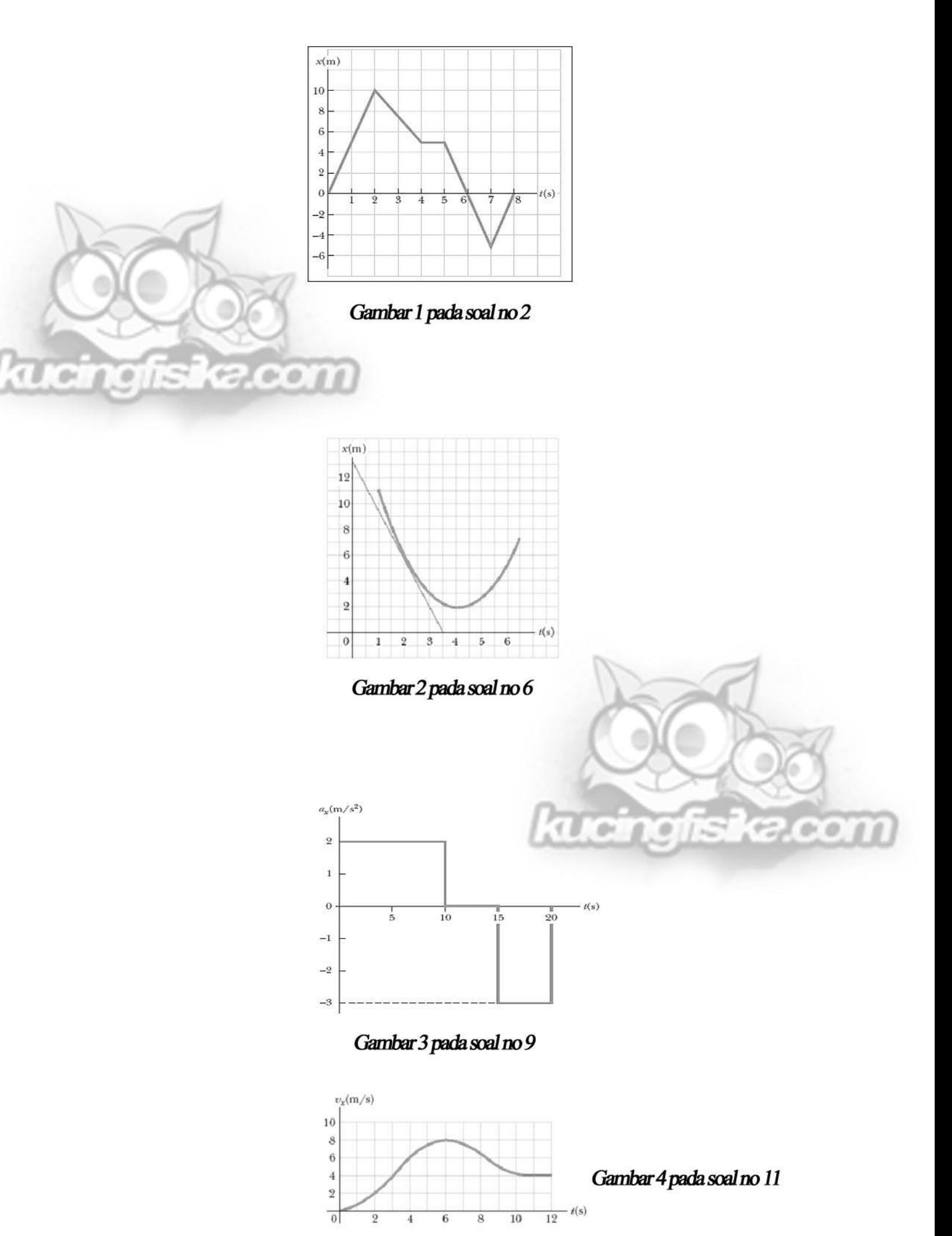